# Package 'exsic'

February 19, 2015

Type Package

Title Convenience Functions for Botanists to Create Specimens Indices

Version 1.1.1

Date 2014-10-01

Maintainer Reinhard Simon <R.SIMON@CGIAR.ORG>

Description The package provides tools for botanists, plant taxonomists, curators of plant genebanks and perhaps other biological collections.

License MIT + file LICENSE

**Depends**  $R$  ( $>= 2.15.1$ ), stringr, markdown

Author Reinhard Simon [aut, cre] (CIP), David M. Spooner [aut] (USDA), International Potato Center [cph]

NeedsCompilation no

Repository CRAN

Date/Publication 2014-10-01 18:44:48

# R topics documented:

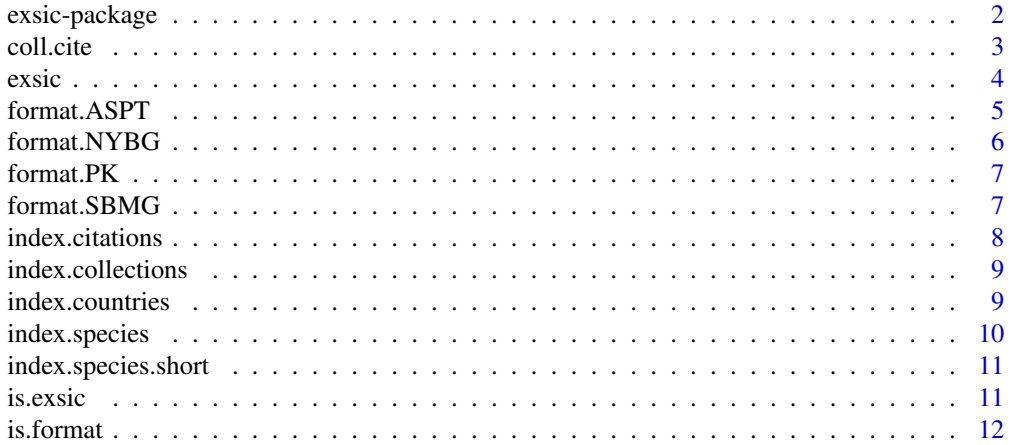

# <span id="page-1-0"></span>2 exsic-package

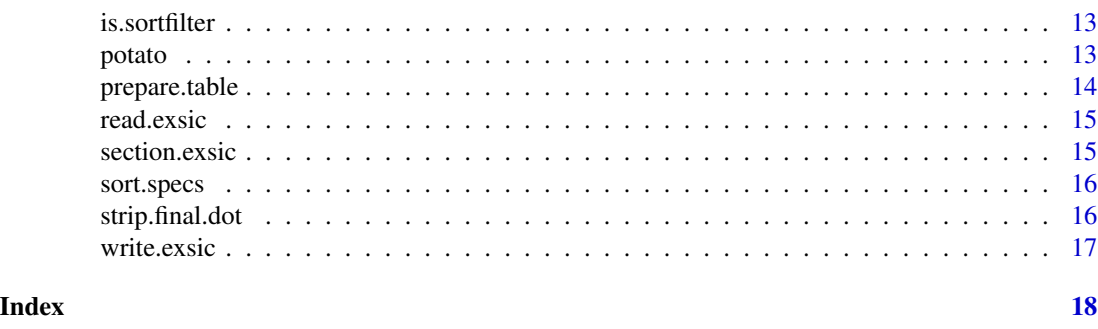

```
exsic-package Provides botanists with convenience functions to create exsiccatae in-
                        dices
```
#### Description

The tool allows creating simple specimen indices as found in taxonomic treatments based on a table of specimen records. An example file of tabulated speciment data is provided. In addition, four different exsiccatae styles are provided. The naming of the columns in the specimen table follows largely the conventions used in the BRAHMS software package. Each specimen record must at least have content in the following nine fields: id, genus, species, collcite, number, colldate, country, majorarea, minorarea. If not present, the fields are added and filled with dummy values like 's.d.' for no date or 'Unknown country/area'. Highly recommended fields include: collector, addcoll. Optional fields include: locnotes, phenology, elevation, latitude, longitude, and dups The produced indices will sort countries and species alphabetically. Within a country records will be sorted alphabetically by 'majorarea' (if present) and by collector and collecting nunber. A web page in standard html format is created based on a template. The template may be changed and specified in most word processing software. The package provides one main function 'exsic'. See the example in this section on how to access it.

#### Author(s)

Reinhard Simon, David M. Spooner

#### Examples

```
# Example
load(system.file("data/config.rda", package="exsic"))
###########################################################
# This runs the example file
# Read input file
df = system.file("samples/exsic.csv", package="exsic")
# read only first 10 records
data = readexsic(df)[1:10,]# Prepare output file
```
#### <span id="page-2-0"></span>coll.cite 3

```
td = tempdir()of = file.path(td,"out.html")
# Example 1: mostly default parameters
# Prepare exsiccatae indices
exsic(data, html = of)# Example 2: using another format
of = file.path(td,"out_PK.html")
exsic(data, html = of, format = format.PK)
```
#### <span id="page-2-1"></span>coll.cite *Constructs a final citation of collector names.*

#### Description

Uses two of the BRAHMS fields (collector, addcoll). Expects names in both fields to conform to the pattern: "Lastname, A" where A are the list of initials without dots; if no comma present the function assummes all words to be part of the lastname like in: van de Bergh.

#### Usage

```
coll.cite(collector, addcoll = "", initials = c("none", "before"),
  dots = TRUE
```
# Arguments

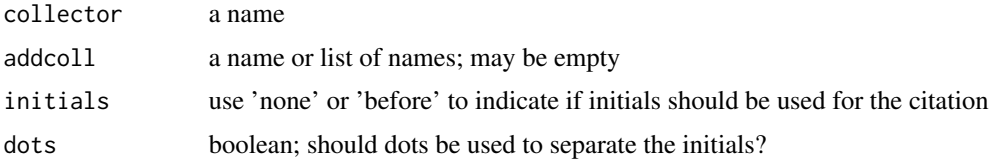

#### Details

The 'collector' field must have only one name; the 'addcoll' field may have several names separated by ; or it may be empty. Like in the case of 'collector' a missing comma indicates that all words till the next ; are part of the last name.

Two collector names will be separated by  $x$ ; more than two names will result in a citation with just the (principal) collectors name followed by 'et al.'.

#### Value

a text

#### <span id="page-3-0"></span>Note

The function does not yet handle any other special cases like including an 'obligatory' second author as permitted in some specimen citations when the author of the treatment is also a secondary collector.

In any case, using this function or editing the final citation manually, the final citation should be in a column called 'collcite'.

# Author(s)

Reinhard Simon

#### See Also

Other helper: [is.exsic](#page-10-1); [is.format](#page-11-1); [is.sortfilter](#page-12-1); [strip.final.dot](#page-15-1)

<span id="page-3-1"></span>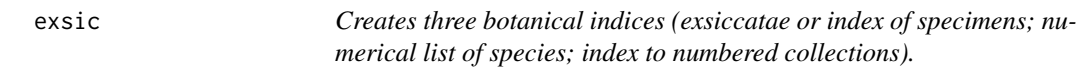

#### Description

It uses a data.frame expecting a minimum set of columns; if those are not found they will be added and filled with 'unknown' or similar values as will be other columns with missing data but used for sorting the final indices.

#### Usage

```
exsic(data, file = NULL, html = "exsic.html", sortfilter = NULL,
  format = format. SBMG, headers = c("Citations of Specimens",
  "Numerical List of Species", "Index to Numbered Collections",
  "*Numbers refer to species in the Numerical List.*\n\r"))
```
#### Arguments

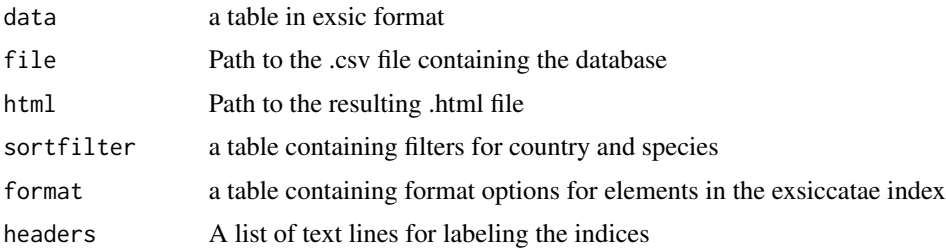

#### Value

boolean TRUE if all steps executed successfully

#### <span id="page-4-0"></span>format.ASPT 5

#### Author(s)

Reinhard Simon

# See Also

Other main: [index.citations](#page-7-1); [index.collections](#page-8-1); [index.countries](#page-8-2); [index.species.short](#page-10-2); [index.species](#page-9-1); [prepare.table](#page-13-1); [read.exsic](#page-14-1); [section.exsic](#page-14-2); [write.exsic](#page-16-1)

# Examples

```
# Example
load(system.file("data/config.rda", package="exsic"))
###########################################################
# This runs the example file
# Read input file
df = system.file("samples/exsic.csv", package="exsic")
# read only first 10 records
data = readexsic(df)[1:10,]# Prepare output file
td = tempdir()of = file.path(td,"out.html")
# Example 1: mostly default parameters
# Prepare exsiccatae indices
exsic(data, html = of)
# Example 2: using another format
of = file.path(td,"out_PK.html")
exsic(data, html = of, format = format.PK)
```
<span id="page-4-1"></span>format.ASPT *A formatting scheme following ASPT (American Society of Plant Taxonomists) conventions for an exsiccatae record.*

# Description

A formatting scheme following ASPT (American Society of Plant Taxonomists) conventions for an exsiccatae record.

# <span id="page-5-0"></span>Format

A dataframe with 9 entries and three variables

- "field" A column name present in the exsiccatae table.
- "style" The text style applied to that element. One of: none, bold, italics, capitals, underline or underscore, uppercase, and () or parentheses
- "sept" A seperator following the element. One of ", ',',',',',',',' and ','
- "comments"

# Author(s)

R. Simon

#### Source

[http://www.aspt.net/publications/sysbot/checklist\\_systbot.php](http://www.aspt.net/publications/sysbot/checklist_systbot.php)

#### See Also

Other formats: [format.NYBG](#page-5-1); [format.PK](#page-6-1); [format.SBMG](#page-6-2)

<span id="page-5-1"></span>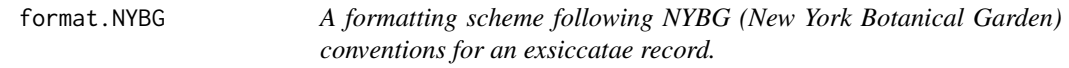

#### Description

In comparison to the two other included specimen citation formats this includes an additional field to handle phenological information at the time of observation.

#### Format

A dataframe with 10 entries and three variables

- "field" A column name present in the exsiccatae table.
- "style" The text style applied to that element. One of: none, bold, italics, capitals, underline or underscore, uppercase, and () or parentheses
- "sept" A seperator following the element. One of ", ', ', ', ', ', ', ' and ','
- "comments"

#### Author(s)

R. Simon

#### Source

<http://www.nybg.org/botany/ofn/fn-gd3.htm>

#### <span id="page-6-0"></span>format. PK 7

# See Also

Other formats: [format.ASPT](#page-4-1); [format.PK](#page-6-1); [format.SBMG](#page-6-2)

<span id="page-6-1"></span>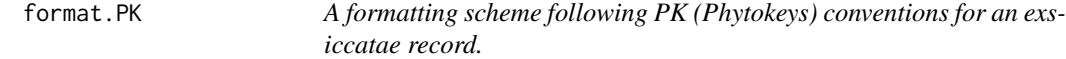

# Description

A formatting scheme following PK (Phytokeys) conventions for an exsiccatae record.

# Format

A dataframe with 9 entries and three variables

- "field" A column name present in the exsiccatae table.
- "style" The text style applied to that element. One of: none, bold, italics, capitals, underline or underscore, uppercase, and () or parentheses
- "sept" A seperator following the element. One of ", ',',',',',',',' and ','
- "comments"

#### Author(s)

R. Simon

#### Source

[http://www.pensoft.net/journals/phytokeys/about/AuthorGuidelines](http://www.pensoft.net/journals/phytokeys/about/Author Guidelines)

# See Also

Other formats: [format.ASPT](#page-4-1); [format.NYBG](#page-5-1); [format.SBMG](#page-6-2)

<span id="page-6-2"></span>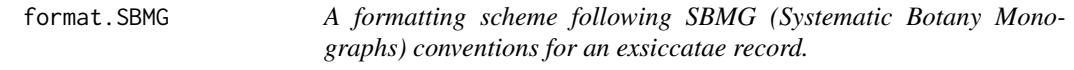

#### Description

A formatting scheme following SBMG (Systematic Botany Monographs) conventions for an exsiccatae record.

# <span id="page-7-0"></span>Format

A dataframe with 9 entries and three variables

- "field" A column name present in the exsiccatae table.
- "style" The text style applied to that element. One of: none, bold, italics, capitals, underline or underscore, uppercase, and () or parentheses
- "sept" A seperator following the element. One of ", ', ', ', ', ', ', ' and ';'
- "comments"

# Author(s)

R. Simon

# See Also

Other formats: [format.ASPT](#page-4-1); [format.NYBG](#page-5-1); [format.PK](#page-6-1)

<span id="page-7-1"></span>index.citations *Creates an index of specimen citations*

### Description

Creates an index of specimen citations

#### Usage

```
index.citations(atable, format = format.SBMG)
```
#### Arguments

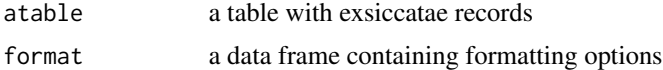

#### Value

a string in markdown format

# Author(s)

Reinhard Simon

# See Also

Other main: [exsic](#page-3-1); [index.collections](#page-8-1); [index.countries](#page-8-2); [index.species.short](#page-10-2); [index.species](#page-9-1); [prepare.table](#page-13-1); [read.exsic](#page-14-1); [section.exsic](#page-14-2); [write.exsic](#page-16-1)

<span id="page-8-1"></span><span id="page-8-0"></span>index.collections *Creates the index of collectors and their specimes.*

#### Description

Should only be used within the template file.

# Usage

index.collections(atable = NULL, format = format.SBMG)

# Arguments

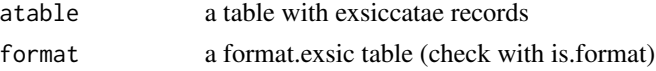

# Value

a string in markdown format

#### Author(s)

Reinhard Simon

# See Also

Other main: [exsic](#page-3-1); [index.citations](#page-7-1); [index.countries](#page-8-2); [index.species.short](#page-10-2); [index.species](#page-9-1); [prepare.table](#page-13-1); [read.exsic](#page-14-1); [section.exsic](#page-14-2); [write.exsic](#page-16-1)

<span id="page-8-2"></span>index.countries *Creates a simple index of countries.*

# Description

Creates a simple index of countries.

#### Usage

index.countries(atable = NULL)

# Arguments

atable a table with exsiccatae records

# Value

a string in markdown format

# <span id="page-9-0"></span>Author(s)

Reinhard Simon

#### See Also

Other main: [exsic](#page-3-1); [index.citations](#page-7-1); [index.collections](#page-8-1); [index.species.short](#page-10-2); [index.species](#page-9-1); [prepare.table](#page-13-1); [read.exsic](#page-14-1); [section.exsic](#page-14-2); [write.exsic](#page-16-1)

<span id="page-9-1"></span>index.species *Creates a simple index of species.*

# Description

Creates a simple index of species.

# Usage

index.species(atable = NULL)

#### Arguments

atable a table with exsiccatae records

#### Value

a string in markdown format

# Author(s)

Reinhard Simon

# See Also

Other main: [exsic](#page-3-1); [index.citations](#page-7-1); [index.collections](#page-8-1); [index.countries](#page-8-2); [index.species.short](#page-10-2); [prepare.table](#page-13-1); [read.exsic](#page-14-1); [section.exsic](#page-14-2); [write.exsic](#page-16-1)

<span id="page-10-2"></span><span id="page-10-0"></span>index.species.short *A condensed list of species (listed within a line).*

# Description

Should only be used within the template file.

#### Usage

```
index.species.short(atable = NULL)
```
# Arguments

atable a table with exsiccatae records

# Value

a string in markdown format

#### Author(s)

Reinhard Simon

#### See Also

Other main: [exsic](#page-3-1); [index.citations](#page-7-1); [index.collections](#page-8-1); [index.countries](#page-8-2); [index.species](#page-9-1); [prepare.table](#page-13-1); [read.exsic](#page-14-1); [section.exsic](#page-14-2); [write.exsic](#page-16-1)

<span id="page-10-1"></span>is.exsic *Checks table format*

#### Description

Checks if the table is in the expected format by the principal exsic function.

#### Usage

is.exsic(obj)

# Arguments

obj an object

# Details

The format should be created either using reading a table via read.exsic or prepare.table.

# Author(s)

Reinhard Simon

#### See Also

Other helper: [coll.cite](#page-2-1); [is.format](#page-11-1); [is.sortfilter](#page-12-1); [strip.final.dot](#page-15-1)

<span id="page-11-1"></span>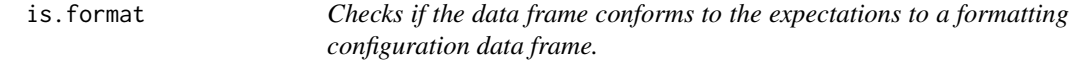

# Description

Checks if the data frame conforms to the expectations to a formatting configuration data frame.

#### Usage

is.format(fmt)

# Arguments

fmt a special data frame

# Value

boolean TRUE if ok

# Author(s)

Reinhard Simon

# See Also

format.SBMG, format.NYBG

Other helper: [coll.cite](#page-2-1); [is.exsic](#page-10-1); [is.sortfilter](#page-12-1); [strip.final.dot](#page-15-1)

<span id="page-11-0"></span>

<span id="page-12-1"></span><span id="page-12-0"></span>

# Description

Checks if the data frame conforms to the expectations to sort and filter the exsic database.

#### Usage

```
is.sortfilter(sf)
```
# Arguments

sf a sortfilter data frame

# Value

boolean TRUE if ok

# Author(s)

Reinhard Simon

# See Also

Other helper: [coll.cite](#page-2-1); [is.exsic](#page-10-1); [is.format](#page-11-1); [strip.final.dot](#page-15-1)

potato *Wild potato specimen sample list*

# Description

Wild potato specimen sample list

#### Format

Contains 1000 observations of 16 variables. The variable names conform largely to the BRAHMS standard.

- "genus" Genus name
- "species" Species name

# Note

Access the data using system.file("samples/exsic.csv", package = "exsic")

# <span id="page-13-0"></span>Author(s)

David M. Spooner with format edits from R. Simon

<span id="page-13-1"></span>prepare.table *Prepare exsic table*

# Description

Complements missing minimal columns and missing content. If applicable (not null) applies a list of countries and species in the given order to sort the table. Countries and species not present in a given sortfilter data.frame will be filtered out from the underlying table.

# Usage

```
prepare.table(atbl, sortfilter = NULL)
```
# Arguments

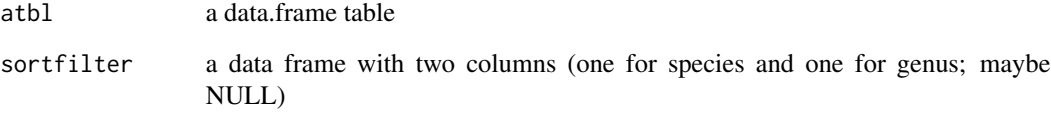

#### Value

a table in the format expected by the exsic function

#### Author(s)

Reinhard Simon

# See Also

Other main: [exsic](#page-3-1); [index.citations](#page-7-1); [index.collections](#page-8-1); [index.countries](#page-8-2); [index.species.short](#page-10-2); [index.species](#page-9-1); [read.exsic](#page-14-1); [section.exsic](#page-14-2); [write.exsic](#page-16-1)

<span id="page-14-1"></span><span id="page-14-0"></span>

#### Description

The table should have a certain set of minimum columns following the conventions of the BRAHMS software.

# Usage

read.exsic(file, sortfilter = NULL)

#### Arguments

file a file path sortfilter a dataframe containing instructions on how to sort and filter the table

# Details

The function tries to be forgiving and makes a compatible table even if none of the found columns is compliant with the expected names.

#### Value

a special dataframe conforming to the exsic expectations

#### Author(s)

Reinhard Simon

# See Also

Other main: [exsic](#page-3-1); [index.citations](#page-7-1); [index.collections](#page-8-1); [index.countries](#page-8-2); [index.species.short](#page-10-2); [index.species](#page-9-1); [prepare.table](#page-13-1); [section.exsic](#page-14-2); [write.exsic](#page-16-1)

<span id="page-14-2"></span>section.exsic *Creates a section header*

# Description

A simple wrapper to return a section header formatted for inclusion in the final document.

#### Usage

section.exsic(title = "My title")

#### Arguments

title a section title

#### Value

a string in markdown format

#### Author(s)

Reinhard Simon

#### See Also

Other main: [exsic](#page-3-1); [index.citations](#page-7-1); [index.collections](#page-8-1); [index.countries](#page-8-2); [index.species.short](#page-10-2); [index.species](#page-9-1); [prepare.table](#page-13-1); [read.exsic](#page-14-1); [write.exsic](#page-16-1)

sort.specs *A sorting and filtering configuration data.frame*

#### Description

A sorting and filtering configuration data.frame

#### Author(s)

R. Simon

<span id="page-15-1"></span>strip.final.dot *Strips a text of any final dots.*

#### Description

This is a small helper function to prepare the final exsic table.

#### Usage

strip.final.dot(txt =  $"$ )

#### Arguments

txt a text string

# Details

Intended for eliminating any duplicated dots in the final document due to final dots usually in the 'locnotes' (location notes) column.

<span id="page-15-0"></span>

#### <span id="page-16-0"></span>write.exsic 17

# Value

a text string without final dot

# Author(s)

Reinhard Simon

# See Also

Other helper: [coll.cite](#page-2-1); [is.exsic](#page-10-1); [is.format](#page-11-1); [is.sortfilter](#page-12-1)

<span id="page-16-1"></span>write.exsic *Writes the exsiccatae text*

# Description

Writes the text string into a file formatted as HTML.

# Usage

write.exsic(text, file)

# Arguments

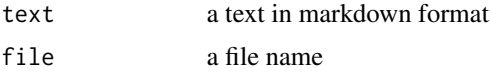

# Author(s)

Reinhard Simon

#### See Also

Other main: [exsic](#page-3-1); [index.citations](#page-7-1); [index.collections](#page-8-1); [index.countries](#page-8-2); [index.species.short](#page-10-2); [index.species](#page-9-1); [prepare.table](#page-13-1); [read.exsic](#page-14-1); [section.exsic](#page-14-2)

# <span id="page-17-0"></span>Index

∗Topic datasets format.NYBG, [6](#page-5-0) ∗Topic dataset format.ASPT, [5](#page-4-0) format.NYBG, [6](#page-5-0) format.PK, [7](#page-6-0) format.SBMG, [7](#page-6-0) potato, [13](#page-12-0) coll.cite, [3,](#page-2-0) *[12,](#page-11-0) [13](#page-12-0)*, *[17](#page-16-0)* exsic, [4,](#page-3-0) *[8](#page-7-0)[–11](#page-10-0)*, *[14](#page-13-0)[–17](#page-16-0)* exsic-package, [2](#page-1-0) format.ASPT, [5,](#page-4-0) *[7,](#page-6-0) [8](#page-7-0)* format.NYBG, *[6](#page-5-0)*, [6,](#page-5-0) *[7,](#page-6-0) [8](#page-7-0)* format.PK, *[6,](#page-5-0) [7](#page-6-0)*, [7,](#page-6-0) *[8](#page-7-0)* format.SBMG, *[6,](#page-5-0) [7](#page-6-0)*, [7](#page-6-0) index.citations, *[5](#page-4-0)*, [8,](#page-7-0) *[9–](#page-8-0)[11](#page-10-0)*, *[14–](#page-13-0)[17](#page-16-0)* index.collections, *[5](#page-4-0)*, *[8](#page-7-0)*, [9,](#page-8-0) *[10,](#page-9-0) [11](#page-10-0)*, *[14–](#page-13-0)[17](#page-16-0)* index.countries, *[5](#page-4-0)*, *[8,](#page-7-0) [9](#page-8-0)*, [9,](#page-8-0) *[10,](#page-9-0) [11](#page-10-0)*, *[14–](#page-13-0)[17](#page-16-0)* index.species, *[5](#page-4-0)*, *[8](#page-7-0)[–10](#page-9-0)*, [10,](#page-9-0) *[11](#page-10-0)*, *[14–](#page-13-0)[17](#page-16-0)* index.species.short, *[5](#page-4-0)*, *[8–](#page-7-0)[10](#page-9-0)*, [11,](#page-10-0) *[14–](#page-13-0)[17](#page-16-0)* is.exsic, *[4](#page-3-0)*, [11,](#page-10-0) *[12,](#page-11-0) [13](#page-12-0)*, *[17](#page-16-0)* is.format, *[4](#page-3-0)*, *[12](#page-11-0)*, [12,](#page-11-0) *[13](#page-12-0)*, *[17](#page-16-0)* is.sortfilter, *[4](#page-3-0)*, *[12](#page-11-0)*, [13,](#page-12-0) *[17](#page-16-0)* potato, [13](#page-12-0) prepare.table, *[5](#page-4-0)*, *[8](#page-7-0)[–11](#page-10-0)*, [14,](#page-13-0) *[15–](#page-14-0)[17](#page-16-0)* read.exsic, *[5](#page-4-0)*, *[8](#page-7-0)[–11](#page-10-0)*, *[14](#page-13-0)*, [15,](#page-14-0) *[16,](#page-15-0) [17](#page-16-0)*

section.exsic, *[5](#page-4-0)*, *[8](#page-7-0)[–11](#page-10-0)*, *[14,](#page-13-0) [15](#page-14-0)*, [15,](#page-14-0) *[17](#page-16-0)* sort.specs, [16](#page-15-0) strip.final.dot, *[4](#page-3-0)*, *[12,](#page-11-0) [13](#page-12-0)*, [16](#page-15-0)

write.exsic, *[5](#page-4-0)*, *[8](#page-7-0)[–11](#page-10-0)*, *[14–](#page-13-0)[16](#page-15-0)*, [17](#page-16-0)